**General Instruction:**

- 1. This question paper contains five sections, Section A to E.
- 2. All questions are compulsory.
- 3. Section A have 18 questions carrying 01 mark each.
- 4. Section B has 07 Very Short Answer type questions carrying 02 marks each
- 5. Section C has 05 Short Answer type questions carrying 03 marks each.
- 6. Section D has 02 questions carrying 04 marks each.
- 7. Section E has 03 questions carrying 05 marks each.

All programming questions are to be answered using Python Language only

# **SECTION A – 18 MARKS**

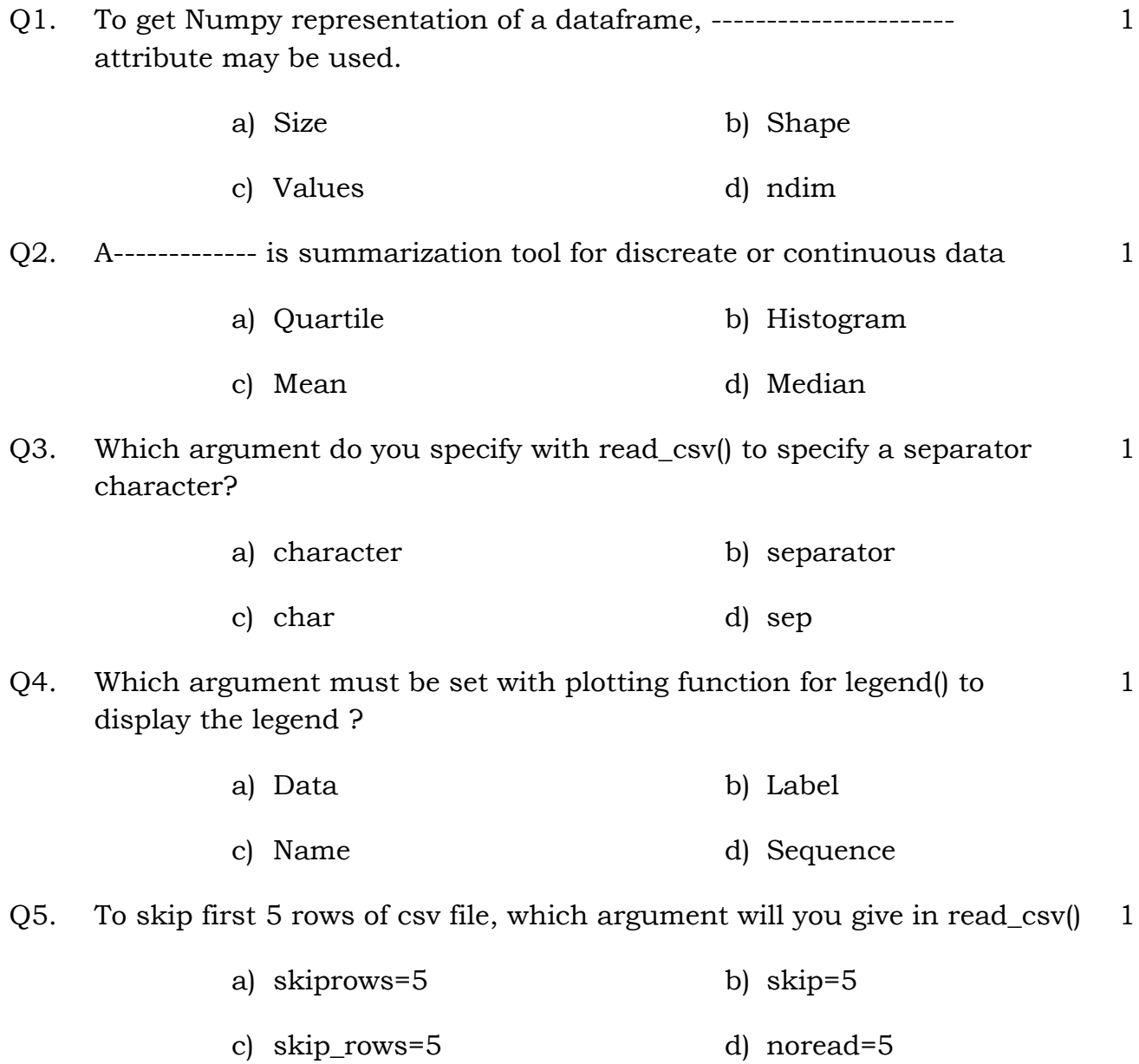

Q6. To iterate over horizontal subset of dataframe, ------------- function may be used a) iterate() b) iterrows() c) itercols() d) iteritems() 1 Q7. What is returned by INSTR('JAVAT POINT','P') (a) 6 (b) 7 (c) POINT (d) JAVAT 1 Q8. Which of the following commands is used to delete the column 'Grade' in the DataFrame df? (a) df.drop('Grade',axis=1,inplace=True) (b) df.drop('Grade',axis=0,inplace=True) (c) df.drop('Grade',axis=1,inplace=False) (d) df.delete('Grade',axis=0,inplace=True) 1 Q9. The Teacher needs to know the marks scored by the student with roll number 4. Help her to identify the correct set of statements from the given option: (a)  $df1 = df[df[rollno'] = 4] print(df1)$  (b)  $df1 = df[rollno = 4] print(df1)$ (c) df1=df[df.rollno=4] print(df1) (d) df1=[df.rollno==4] print(df1) 1 Q10. Which of the following command will display the total no of elements in the dataframe? (DataFrame Name: dataframe1) (a) print(dataframe1.shape) (b) print(dataframe1.num) (c) print(dataframe1.size) (d) print(dataframe1.elements) 1 Q11. Missing data in Pandas object is represented through: (a) Null (b) None (c) Missing (d) NaN 1  $Q12.$  What values does the count<sup>\*</sup> function ignore? 1

Page **2** of **12 /** XIIC./IP./ 8 COPIES

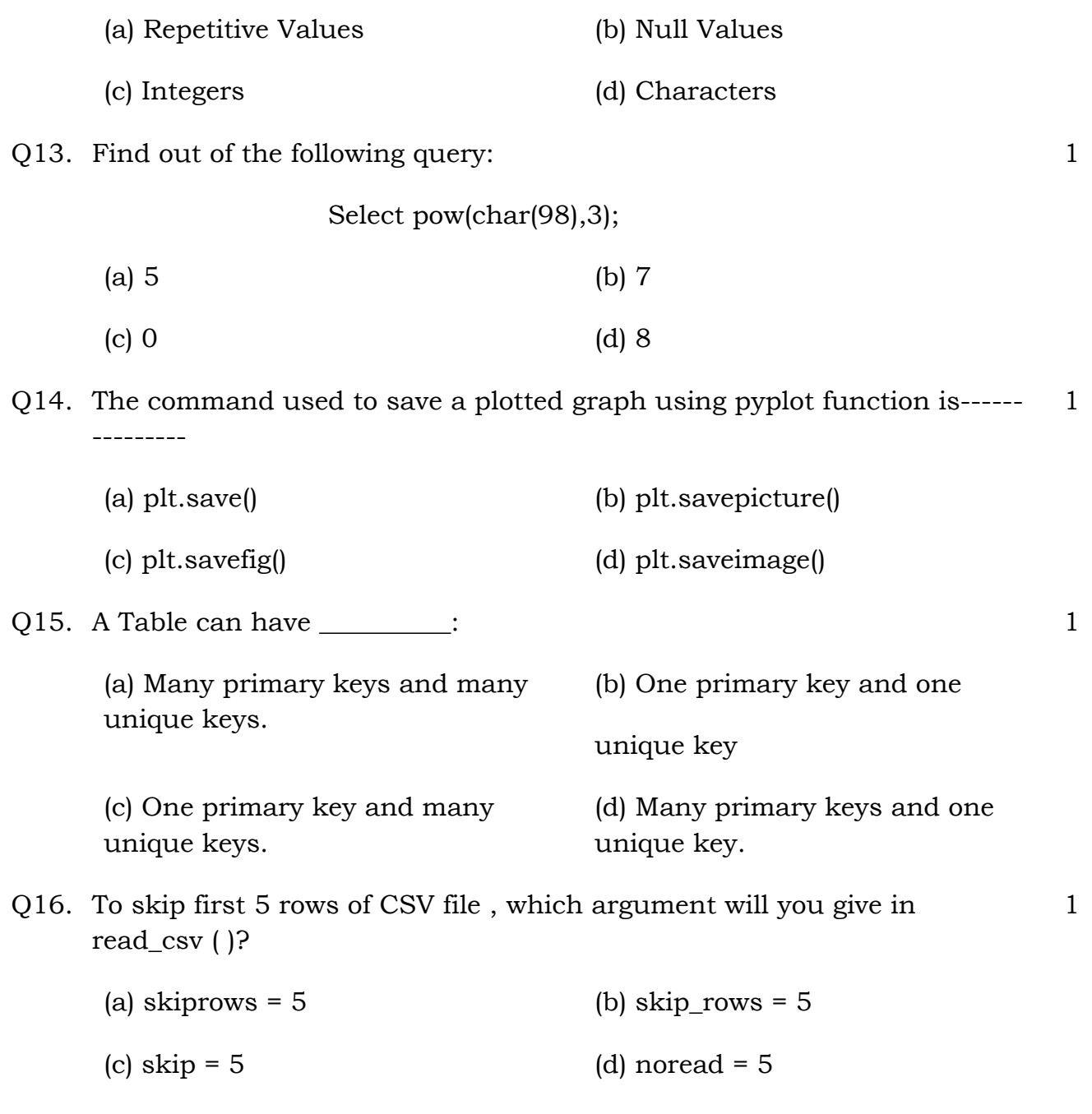

Q17 and 18 are ASSERTION AND REASONING based questions. Mark the correct choice as

- i. Both A and R are true and R is the correct explanation for A
- ii. Both A and R are true and R is not the correct explanation for A
- iii. A is True but R is False
- iv. A is false but R is True

Q17. **Assertion (A):** A dict can be passed as an input to the Series 1

**Reason(R):** If index is passed, then corresponding values to a particular label in the index will be extracted from the dictionary**.**

1

2

 $\mathcal{D}_{\mathcal{L}}$ 

Q18. **Assertion(A):** Multiple row functions when applied on a column in a table, yield values which are not equal to number of rows in the table.

**Reasoning(R):** Multiple rows functions don't work with all the rows in the table.

# **SECTION B – 14 MARKS**

Q19. Using the below DataFrame mdf answer the questions a to b.

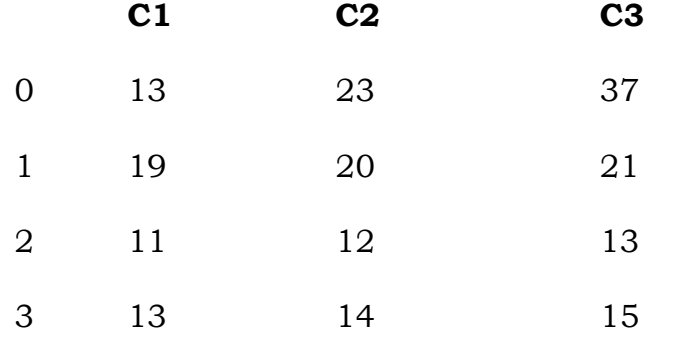

- a. Write code to create a new Dataframe n1 that stores the values of the Dataframe mdf multiplied by 3
- b. Write code to drop the index 2 from the above Dataframe. The Dataframe should be modified after this statement

## **OR**

## **(only option a and b)**

- a. Write the code to display the sum of rows with indexes 2 onwards from the Dataframe mdf.
- b. Write code to add a column C4 in the dataframe which stores the differences of column C3 with column C2.
- Q20. In the table "Student", Priya wanted to increase the Marks (Column Name, Marks) of those students by 5 who have got Marks below 33. She has entered the following statement:

SELECT Marks+5 FROM Student WHERE Marks<33;

Page **4** of **12 /** XIIC./IP./ 8 COPIES

Q21. Consider the given SQL string:

"12#All the Best!"

Write suitable SQL queries for the following:

- a) Returns the position of the first occurrence of the substring "the" in the given string.
- b) To extract last five characters from the string.
- Q22. Predict the output of the given Python code:

```
import pandas as pd
list1=[-10,-20,-30]
ser = pd.Series(list1*2)
```
# **print(ser)**

- Q23. You have a DataFrame with data about students(rno,name and fees). You want to export the DataFrame to a CSV file. The file should have the same columns as the original CSV file. Write a Python program to export the DataFrame to a CSV file. 2
- Q24. Consider the following line graph. Write the code to plot it. 2

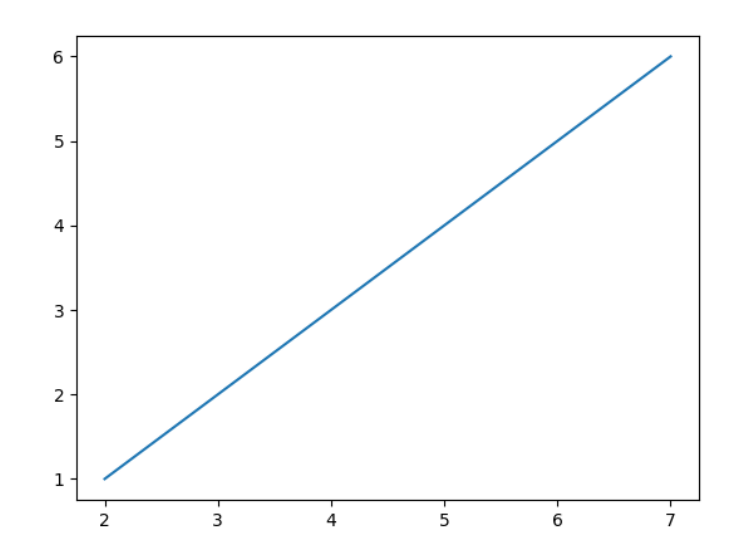

Q25. What are aggregate functions in SQL? Name any two. 2

## **SECTION C – 15 MARKS**

2

Q26. Based on the SQL table CAR\_Sales , Write suitable queries for the following:

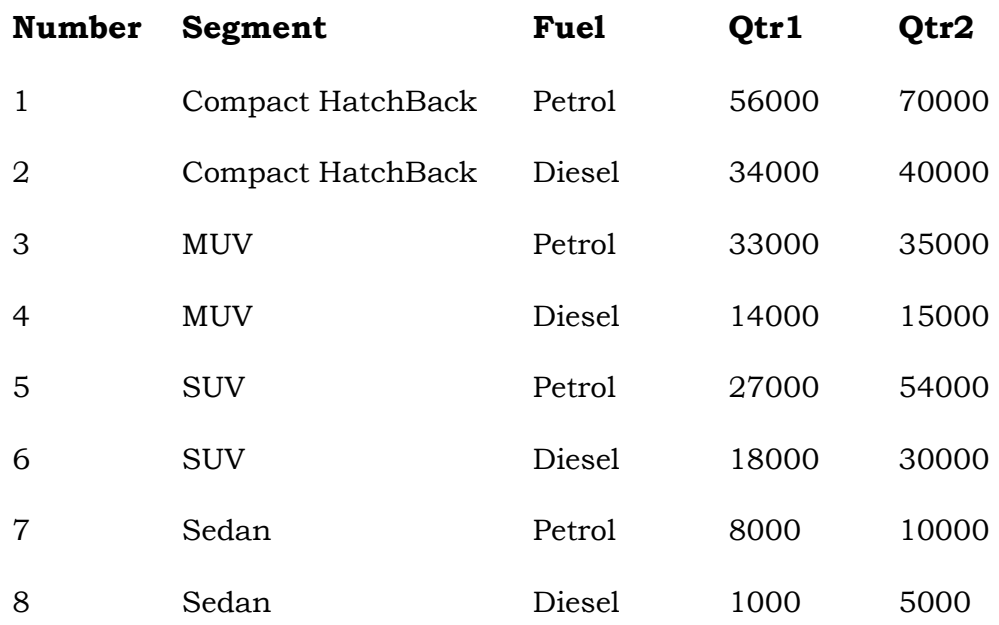

i. Display fuel wise average sales in the first quarter.

- ii. Display segment wise highest sales in the second quarter.
- iii. Display the records in the descending order of sales in the second quarter

## **OR**

Predict the output of the following queries based on the table CAR\_SALES given above:

- a. SELECT LEFT(SEGMENT,2) FROM CAR\_SALES WHERE FUEL= "PETROL";
- b. SELECT (QT2-QT1)/2 "AVG SALE" FROM CAR\_SALES WHERE SEGMENT= "SUV";
- c. SELECT SUM(QT1) "TOT SALE" FROM CAR\_SALES WHERE FUEL= "DIESEL";
- Q27. Create the following Series and do the specified operations:

a. EngAlph, having 26 elements with the alphabets as values and default index values.

- b. Friends, from a dictionary having roll numbers of five of your friends as data and their first name as keys.
- **Flight\_no Origin Destination Seats FlightDate Rate** 1005 Varanasi Nepal 275 12-Dec-07 3000 2785 Delhi Kerala 290 17-Jan-08 5500 6587 Mumbai Varanasi 435 19-Feb-08 5000

1265 Varanasi Nepal 200 02-Jan-08 5400 4457 Delhi Lucknow 150 22-Feb-08 4500 6856 Varanasi Mumbai 180 03-Mar-08 6000

Q28. Consider the table Flight given below, write command in SQL for (i) to (iv) and output for (v) and (vi)

i. To display Flight flying between Varanasi and Nepal.

- ii. To display the different Origin of Flights.
- iii. To display list of flights in descending order of Rate.
- iv. To display flight details of the flight whose flightdate is after Jan 2008.
- v. SELECT Flight\_No, Destination FROM Flight WHERE Destination LIKE '\_u%';
- vi. SELECT Origin, COUNT(\*) FROM Flight GROUP BY Origin;
- Q29. In a database there are two tables "Product" and "Client" as shown below :

## Table: **Product**

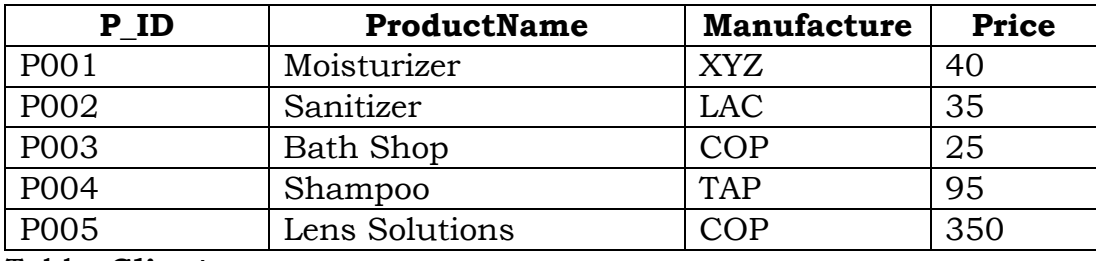

Table: **Client**

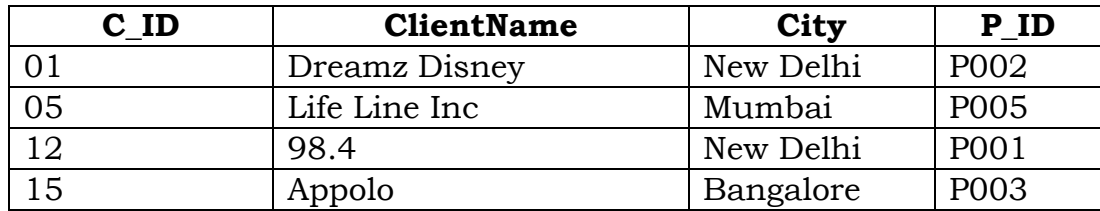

Write the commands in SQL queries for the following :

i. To display the details of Product whose Price is in the range of 40 and 120 (Both values included)

- ii. (ii) To display the ClientName, City from table Client and ProductName and Price from table Product, with their corresponding matching P ID
- iii. To increase the Price of all the Products by 20

## **OR**

In a Database there are two tables :

Table: ITEM

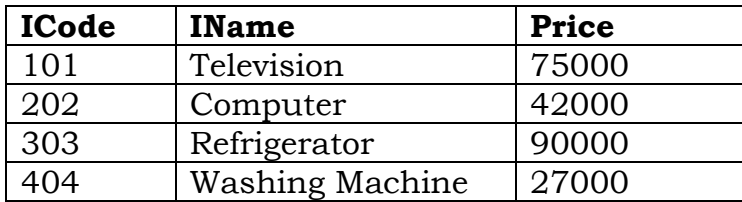

Table: BRAND

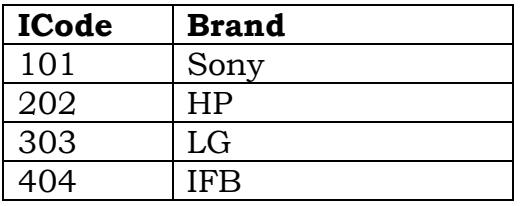

Write MySql queries for the following :

(i) To display ICode, IName and corresponding Brand of those Items, whose Price is between 20000 and 45000 (both values inclusive).

(ii) To display ICode, Price and BName, of the item which has IName as "Television".

3

(iii) To increase the price of all the Items by 15%.

Q30. Write a python code for the following Dataframe Library using python pandas. Give index as 'B1', 'B2','B3','B4'

| ItemNo          | <b>ItemName</b>  | <b>Price</b> |
|-----------------|------------------|--------------|
| P99             | <b>SUGAR</b>     | 100          |
| P <sub>10</sub> | <b>TEA</b>       | 150          |
| <b>P50</b>      | <b>COFFEE</b>    | 200          |
| <b>P60</b>      | <b>GREEN TEA</b> | 250          |

Page **8** of **12 /** XIIC./IP./ 8 COPIES

- i. Display Item Number and name whose price is less than 150.
- ii. Display details of different types of Tea available in shop.
- iii. Display the dataframe according to price in descending order**.**

## **SECTION D – 8 MARKS**

4

Q31. Preeti manages database in a blockchain start-up. For business purposes, she created a table named BLOCKCHAIN. Assist her by writing the following queries:

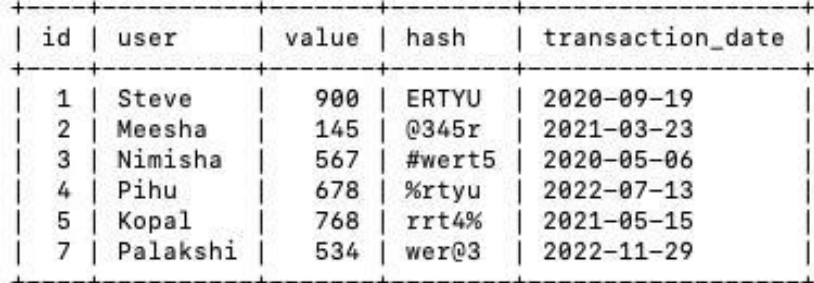

## TABLE: BLOCKCHAIN

- i. Write a query to display the year of oldest transaction.
- ii. Write a query to display the month of most recent transaction.
- iii. Write a query to display all the transactions done in the month of May.
- iv. Write a query to count total number of transactions in the year 2022.
- Q32. Draw a double bar graph chart showing the Cities in the X axis and happiness index in the Y axis for Male and Female. Use legends as Male and Female for identifying purpose. 4

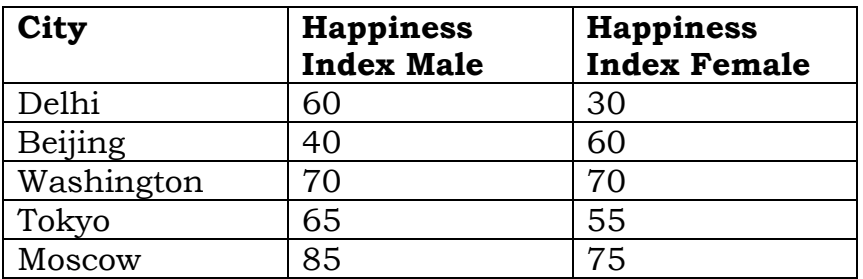

**OR**

Consider the following dataframe, and answer the questions given below:

# **import pandas as pd**

**df = pd.DataFrame({ "Quarter1":[2000, 4000, 5000, 4400, 10000],**

**"Quarter2":[5800, 2500, 5400, 3000, 2900],**

**"Quarter3":[20000, 16000, 7000, 3600, 8200],**

```
"Quarter4":[1400, 3700, 1700, 2000, 6000]})
```
Plot the line graph of data of all the quarters in one chart and also gives the legends to identify the quarters.

# **SECTION E – 15 MARKS**

Q33. Write suitable SQL queries for the following:

- i. To calculate the exponent for 3 raised to the power of 4.
- ii. To display current date and time.
- iii. To round off the value -34.4567 to 2 decimal place.
- iv. To remove all the probable leading and trailing spaces from the column userid of the table named user.
- v. To display the length of the string 'ASIA Cup'.

## **OR**

Kabir has created following table named exam

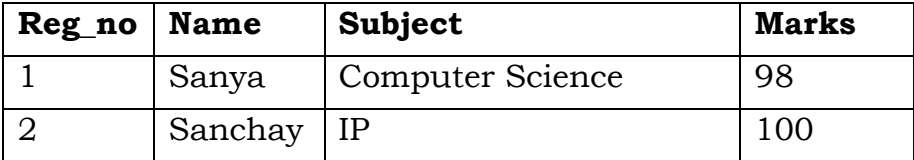

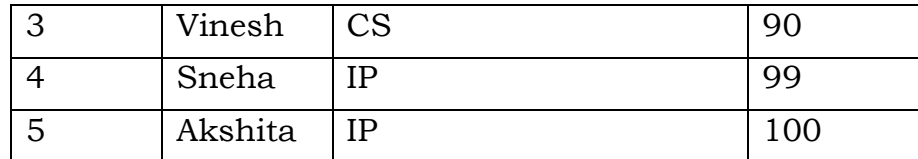

Help him in writing SQL queries to the perform the following task:

- a. Insert a new record in the table having following values: [6,'Khushi','CS',85]
- b. To change the value "IP" to "Informatics Practices" in subject column.
- c. To remove the records of those students whose marks are less than 30.
- d. To add a new column Grade of suitable datatype.
- e. To display records of "Informatics Practices" subject.
- Q34. Write the code for the following questions on the basis of following DataFrame 'Sales'

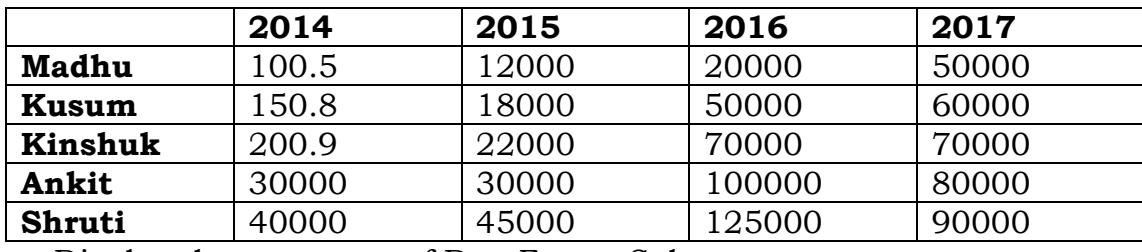

a. Display the transpose of DataFrame Sales.

- b. Display the sales made by Madhu and Ankit in the year 2016 and 2017
- c. Delete the data for sales man Kinshuk from the DataFrame Sales
- d. Update the sale made by Shruti in 2017 to 100000.
- e. Rename the index as 'A', 'B', 'C', 'D', 'E'
- Q35. Contains of dataframe **courseDF** and perform the following.

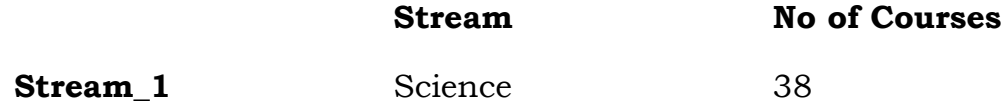

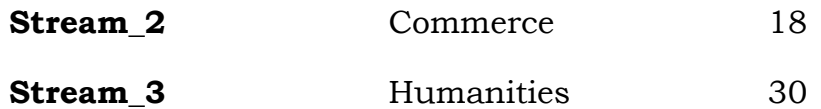

- i. Create the above dataframe.
- ii. Write the code to the following dataframe (coursed) in a csv file named 'course.csv' in the given file path. 'D:\IP\IP\_2023- 24\course.csv, but don't write the column and row headings/labels.
- iii. Read the above csv file and print the middle row
- iv. Present the data in terms of horizontal BAR chart with appropriate title and labels.
- v. Write the code to Save the chart

## **OR**

Atul has stored some data in a DataFrame "MDF" as shown below. He wants to shift the data to CSV file. Write commands for questions that follow:

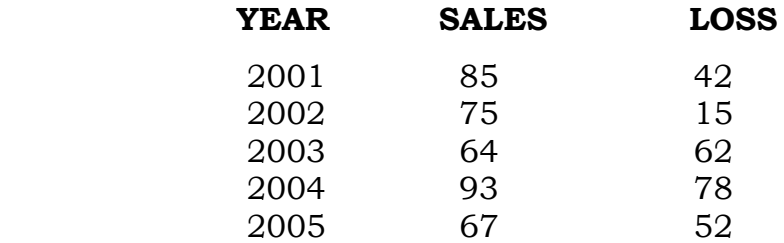

- i. Write the code to print the top 3 rows of given above data frame
- ii. Write the code to store this above data in csv file ('**sales.csv**')
- iii. Read the above created csv file according to given below condition:
	- a. Make sure to read first row as data and not as column header
	- b. Separator character must be '#'
- iv. Write the code to represent the data of csv file in terms of Line Chart with appropriate title and labels and legend.
- v. Write the code to Save the chart